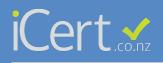

## Paperless R.O.I, How to for inspectors

|                                                 | iCert∡ (≡)                                                                                                    |                                        |                                                                                      |                                                                  |                                             |  |
|-------------------------------------------------|----------------------------------------------------------------------------------------------------|----------------------------------------|--------------------------------------------------------------------------------------|------------------------------------------------------------------|---------------------------------------------|--|
|                                                 | iCert Inspections (DEMO<br>ACCOUNT))<br>27/02/2019                                                                                    | iCert Inspections (DB                  | EMO ACCOU                                                                            | NT))                                                             |                                             |  |
|                                                 | NAVISATION                                                                                                    |                                        |                                                                                      |                                                                  |                                             |  |
| STEP 1                                          | Certificates                                                                                                    | Manage your account details            |                                                                                      |                                                                  |                                             |  |
| Click account and scroll to                     | Customers  Account                                                                                                    |                                        | Company Name                                                                         | iCert Inspections (DEMO ACCOUNT))                                |                                             |  |
| the bottom of the page                          | 😤 Staff                                                                                                    |                                        | Physical Address                                                                     | Search for address                                               |                                             |  |
|                                                 | E Payments                                                                                                    |                                        |                                                                                      | 29 Beyside Dr                                                    |                                             |  |
|                                                 | Integration                                                                                                    |                                        |                                                                                      | Browns Bay                                                       |                                             |  |
|                                                 | © Certificate Settings                                                                                                    |                                        |                                                                                      | Auckland                                                         |                                             |  |
|                                                 |                                                                                                    |                                        |                                                                                      | 0630                                                             |                                             |  |
|                                                 |                                                                                                    |                                        |                                                                                      | New Zealand                                                      |                                             |  |
|                                                 | L                                                                                                    |                                        |                                                                                      |                                                                  |                                             |  |
|                                                 |                                                                                                    |                                        |                                                                                      |                                                                  |                                             |  |
|                                                 |                                                                                                    | Phone                                  | 0211944944                                                                           |                                                                  |                                             |  |
|                                                 |                                                                                                    | Office Email                           | andy@icert.co.nz                                                                     |                                                                  |                                             |  |
|                                                 |                                                                                                    | Certififcate Backup Email              | If you would like your c                                                             | ertificates automatically BCC'd to a generic email address you c | an enter it below.                          |  |
|                                                 |                                                                                                    |                                        |                                                                                      |                                                                  |                                             |  |
|                                                 |                                                                                                    | Company Logo                           | LOOG<br>HEED<br>Chose File ino file se<br>Allowable file types: jpg<br>* delete logo | o file selected<br>pres: jpg, jpg, png, bmp. Max size 4MB        |                                             |  |
|                                                 | Certification Options (7 Enable Electrical Certification<br>(7 Enable Electrical Inspection Certification                             |                                        |                                                                                      |                                                                  |                                             |  |
|                                                 |                                                                                                    |                                        | <ul> <li>Enable Electrical Ins</li> <li>Enable Gas Certifica</li> </ul>              |                                                                  |                                             |  |
|                                                 | CT.                                                                                                    | ED 2                                   | You will need to log out                                                             | t and in again for your certificate type changes to take effect. |                                             |  |
|                                                 | STEP 2 Add surged to our declose and Cert account holders will be able to assign their CoCs directly to you to cut down on paperwork. |                                        |                                                                                      |                                                                  | s directly to you to cut down on paperwork. |  |
|                                                 |                                                                                                    | chek here to publish your              |                                                                                      | ny business in the ICert Electrical Inspectors Directory         |                                             |  |
|                                                 |                                                                                                    | .,                                     |                                                                                      |                                                                  |                                             |  |
|                                                 |                                                                                                    |                                        |                                                                                      |                                                                  | Save                                        |  |
|                                                 |                                                                                                    |                                        |                                                                                      |                                                                  |                                             |  |
|                                                 |                                                                                                    |                                        | iC                                                                                   |                                                                  |                                             |  |
|                                                 |                                                                                                    |                                        | A                                                                                    | ert Inspections (DEMO<br>CCOUNT))<br><sup>002/2019</sup>         |                                             |  |
|                                                 |                                                                                                    |                                        | NA                                                                                   | VIGATION                                                         |                                             |  |
|                                                 |                                                                                                    |                                        | Ē                                                                                    | Certificates                                                     |                                             |  |
|                                                 |                                                                                                    |                                        | 4                                                                                    | Customers                                                        |                                             |  |
|                                                 |                                                                                                    |                                        |                                                                                      | Account                                                          |                                             |  |
|                                                 |                                                                                                    |                                        | ***                                                                                  | Staff                                                            |                                             |  |
|                                                 |                                                                                                    |                                        |                                                                                      | Payments                                                         |                                             |  |
|                                                 |                                                                                                    |                                        |                                                                                      | Integration                                                      |                                             |  |
|                                                 | STEP 3                                                                                                    |                                        |                                                                                      | Certificate Settings                                             |                                             |  |
| Your electrician must se<br>directory which the | lect you from t<br>ey will find on t                                                                                                  | he iCert's Inspector<br>the home page. | S A                                                                                  | Inspectors Directory                                             |                                             |  |
|                                                 |                                                                                                    |                                        |                                                                                      |                                                                  |                                             |  |

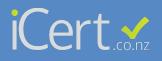

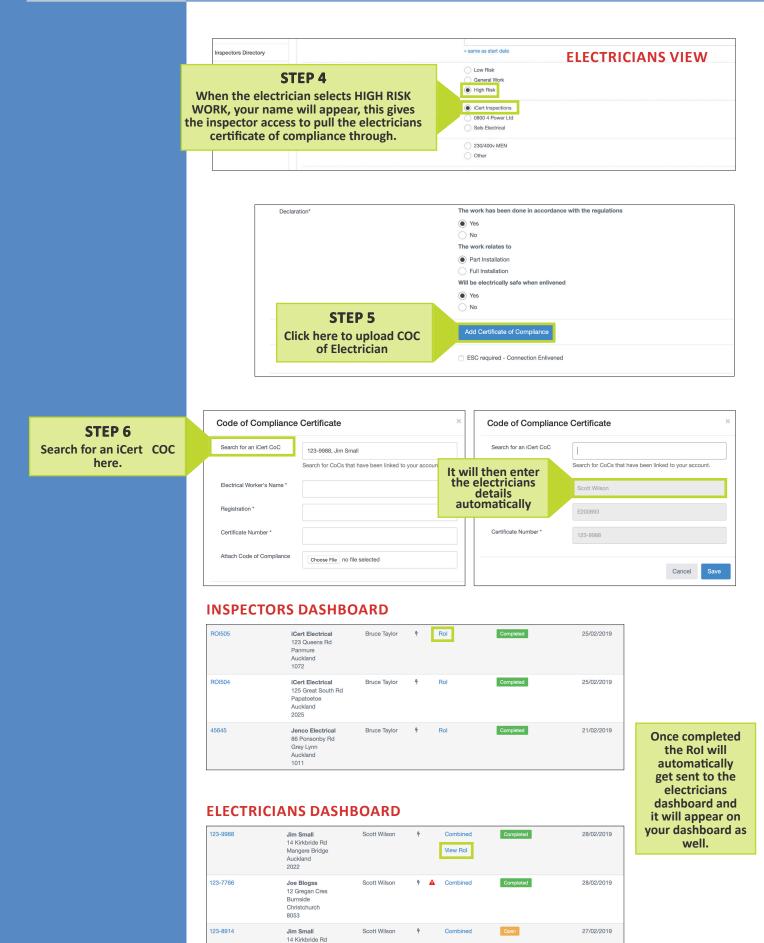

Mangere Bridge Auckland 2022